## **Demandes**

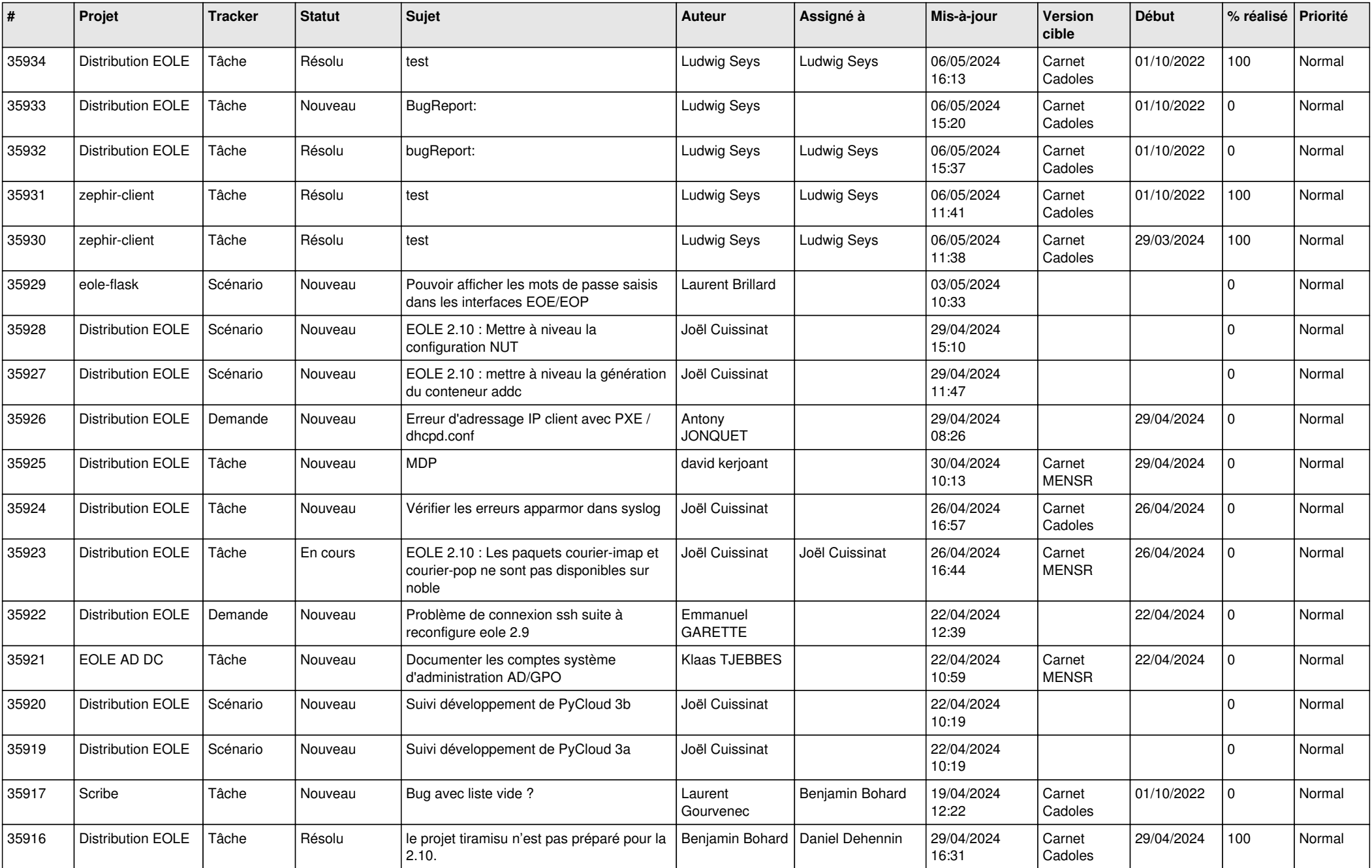

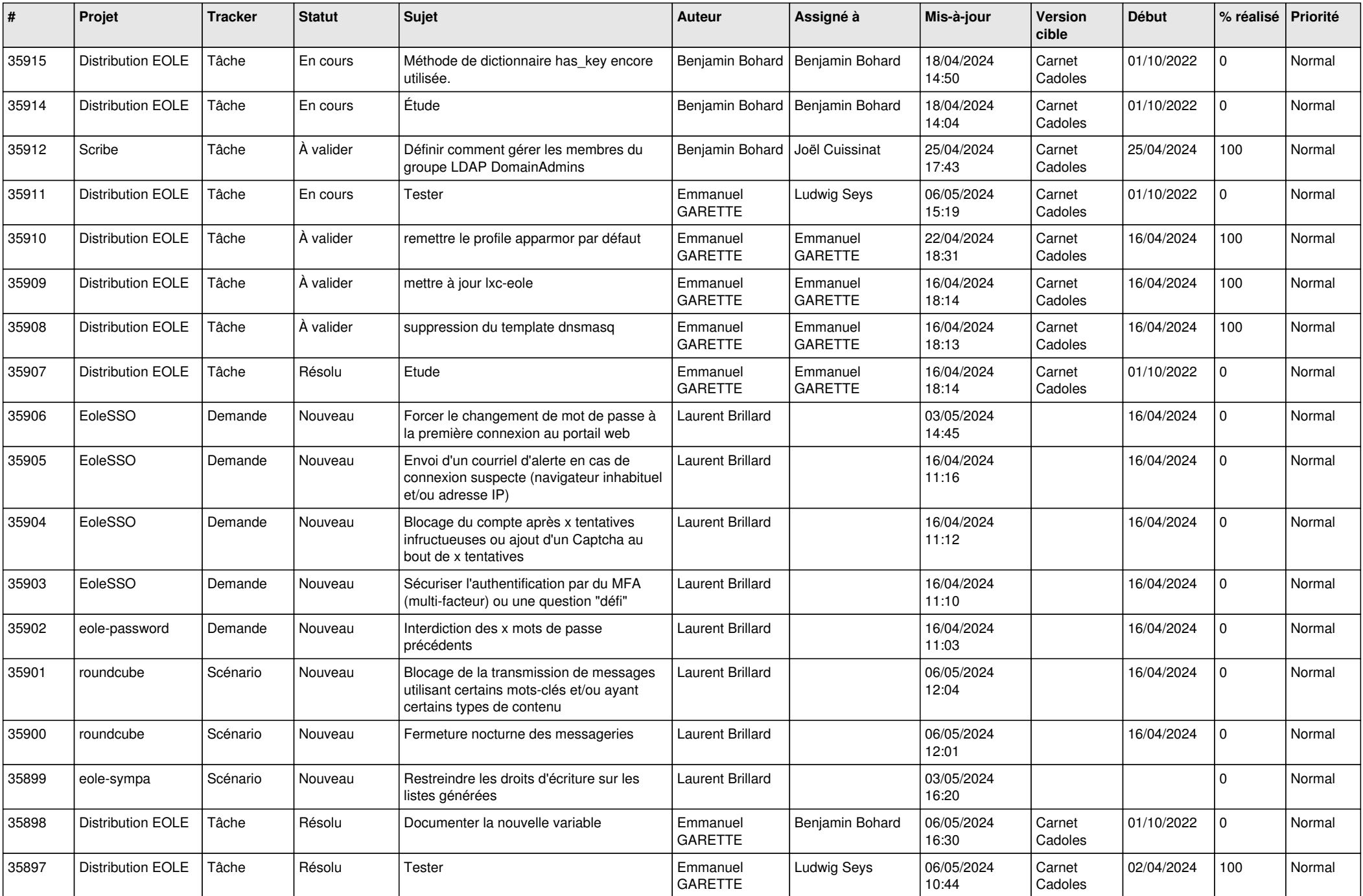

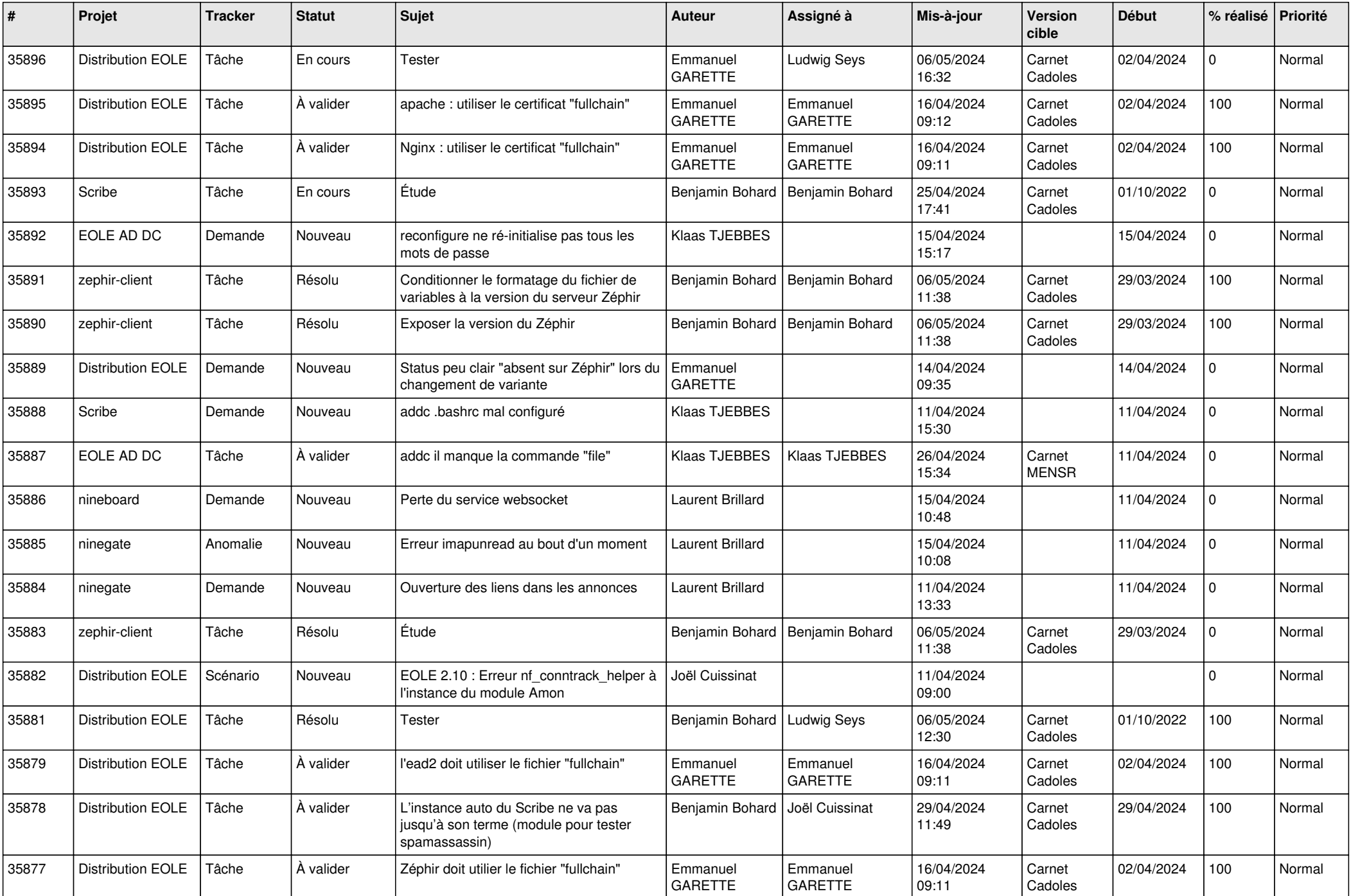

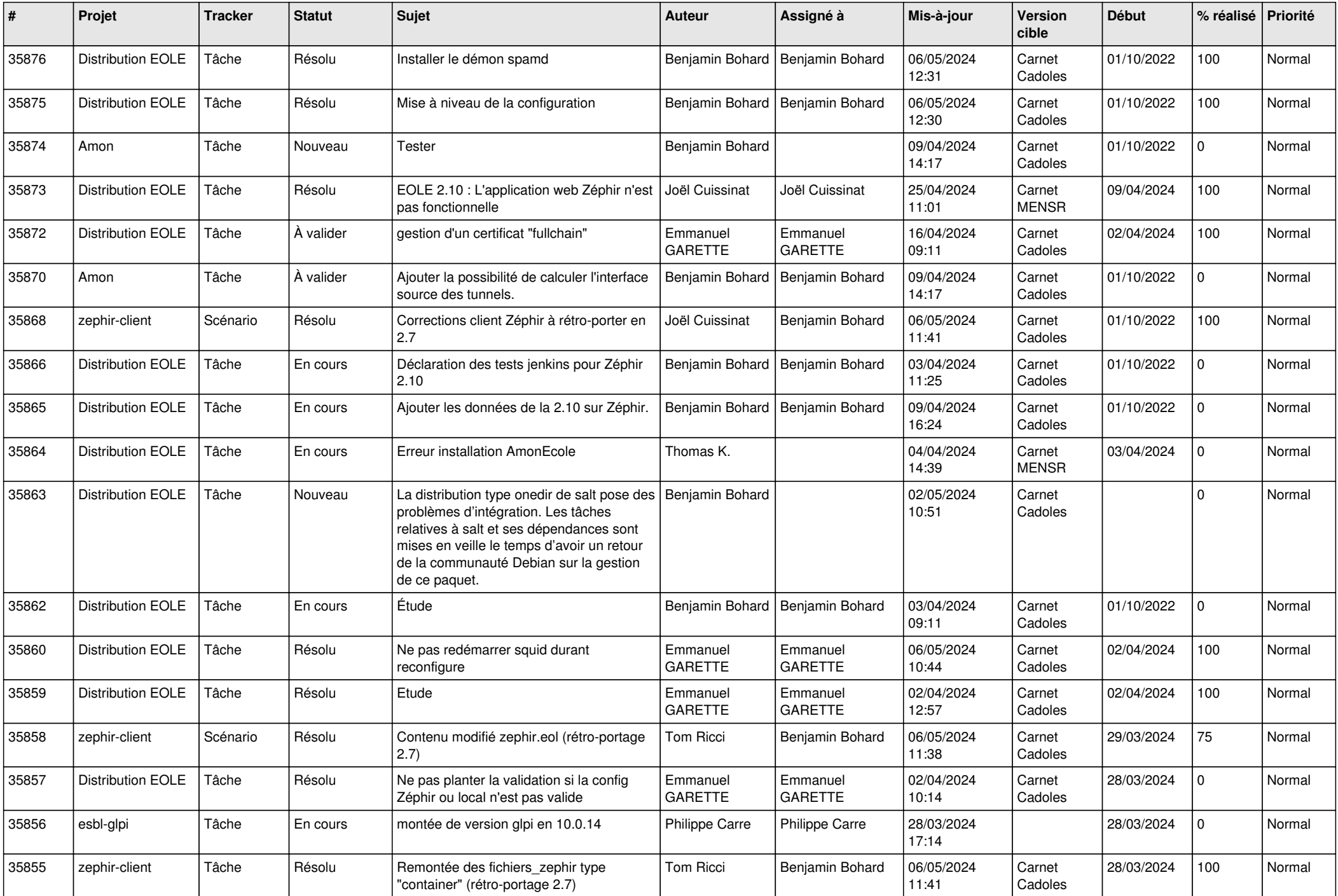

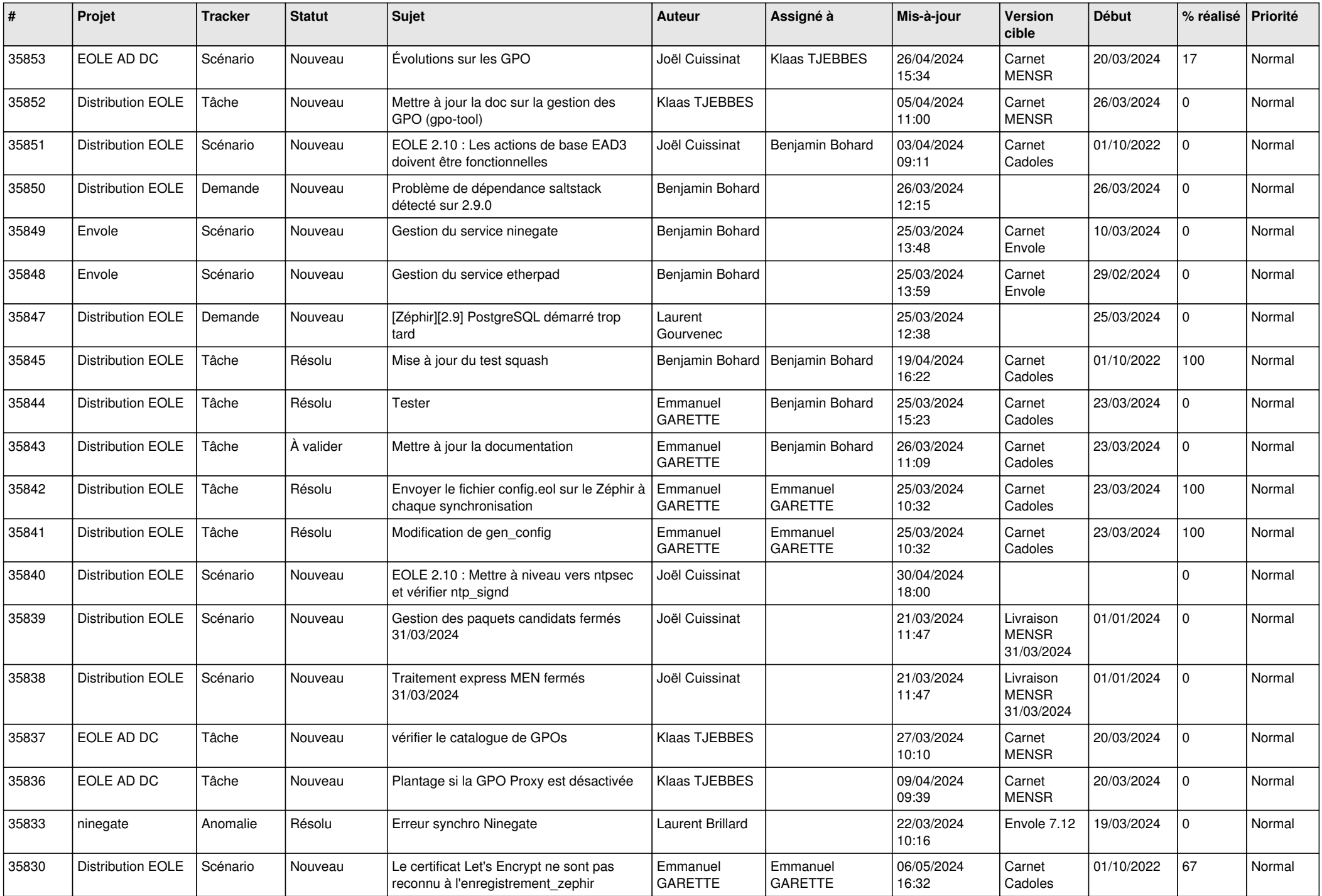

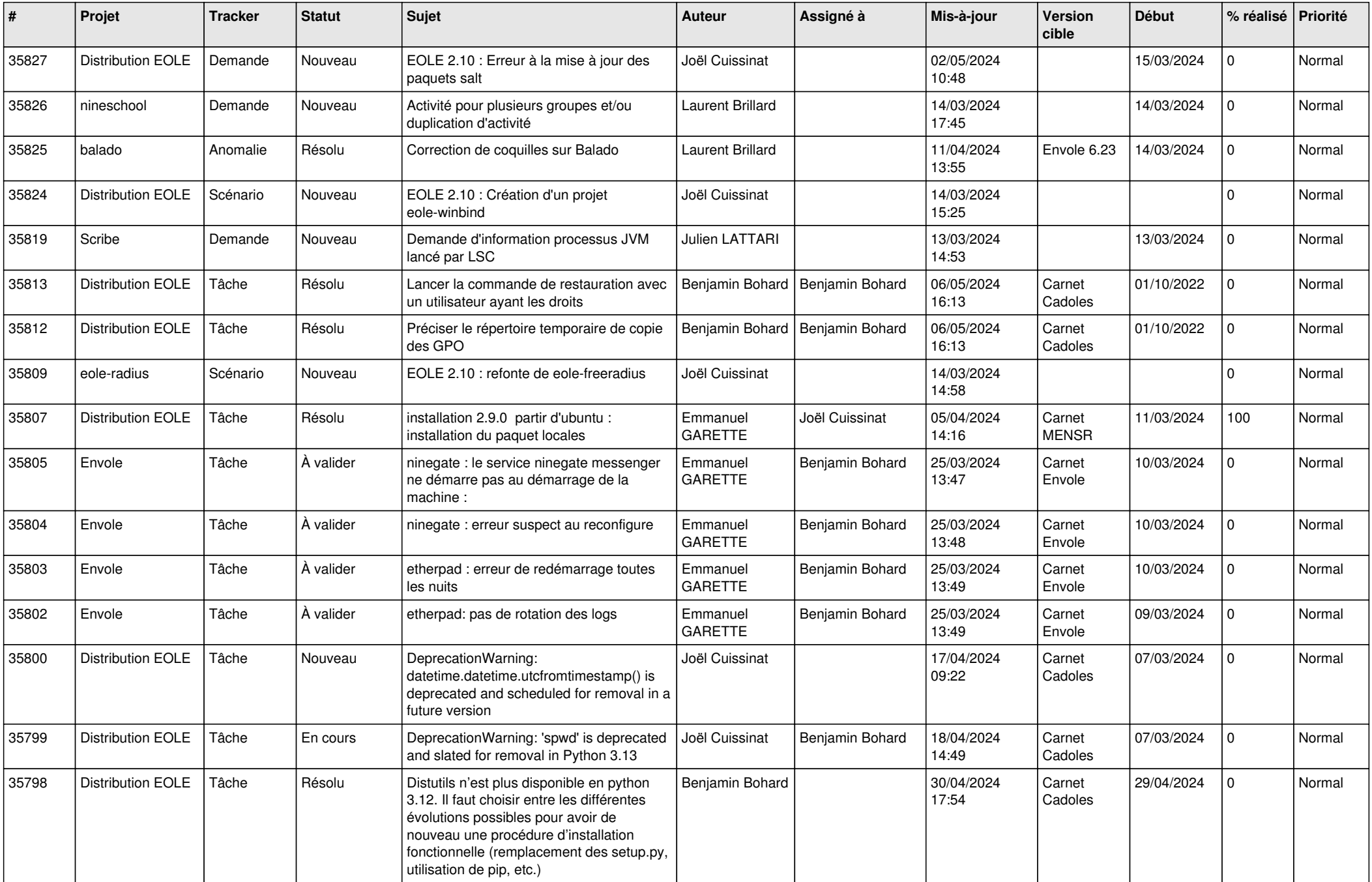

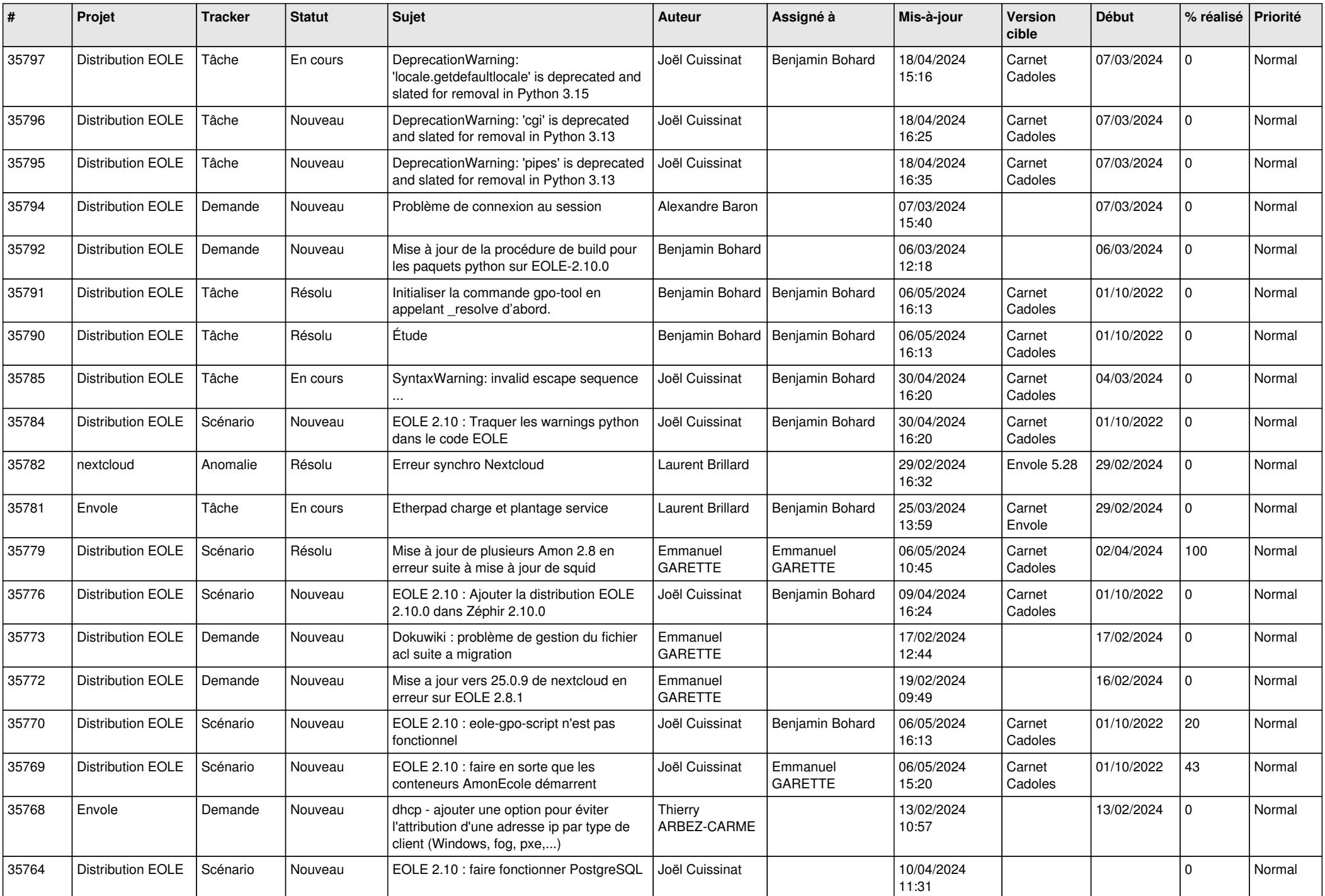

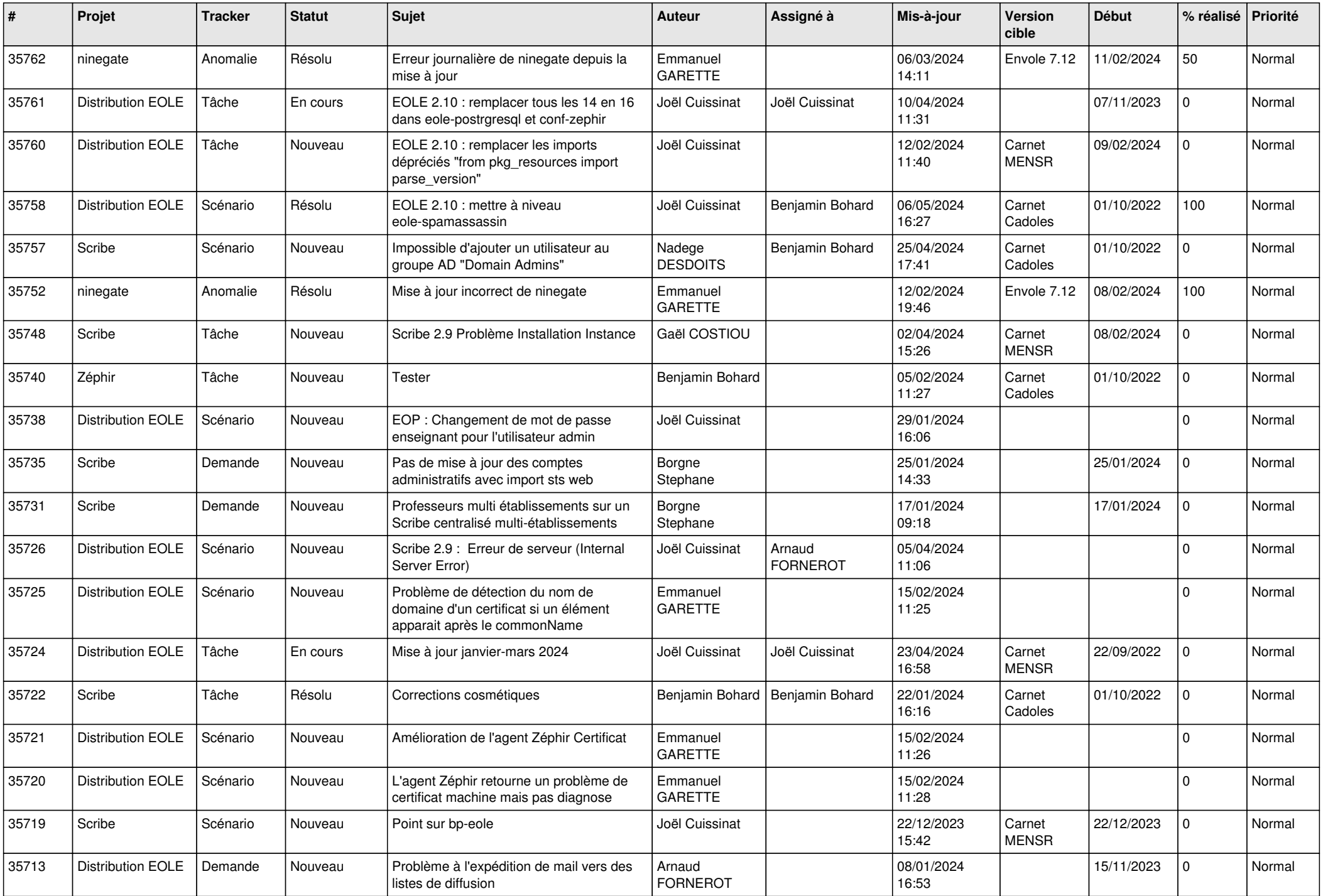

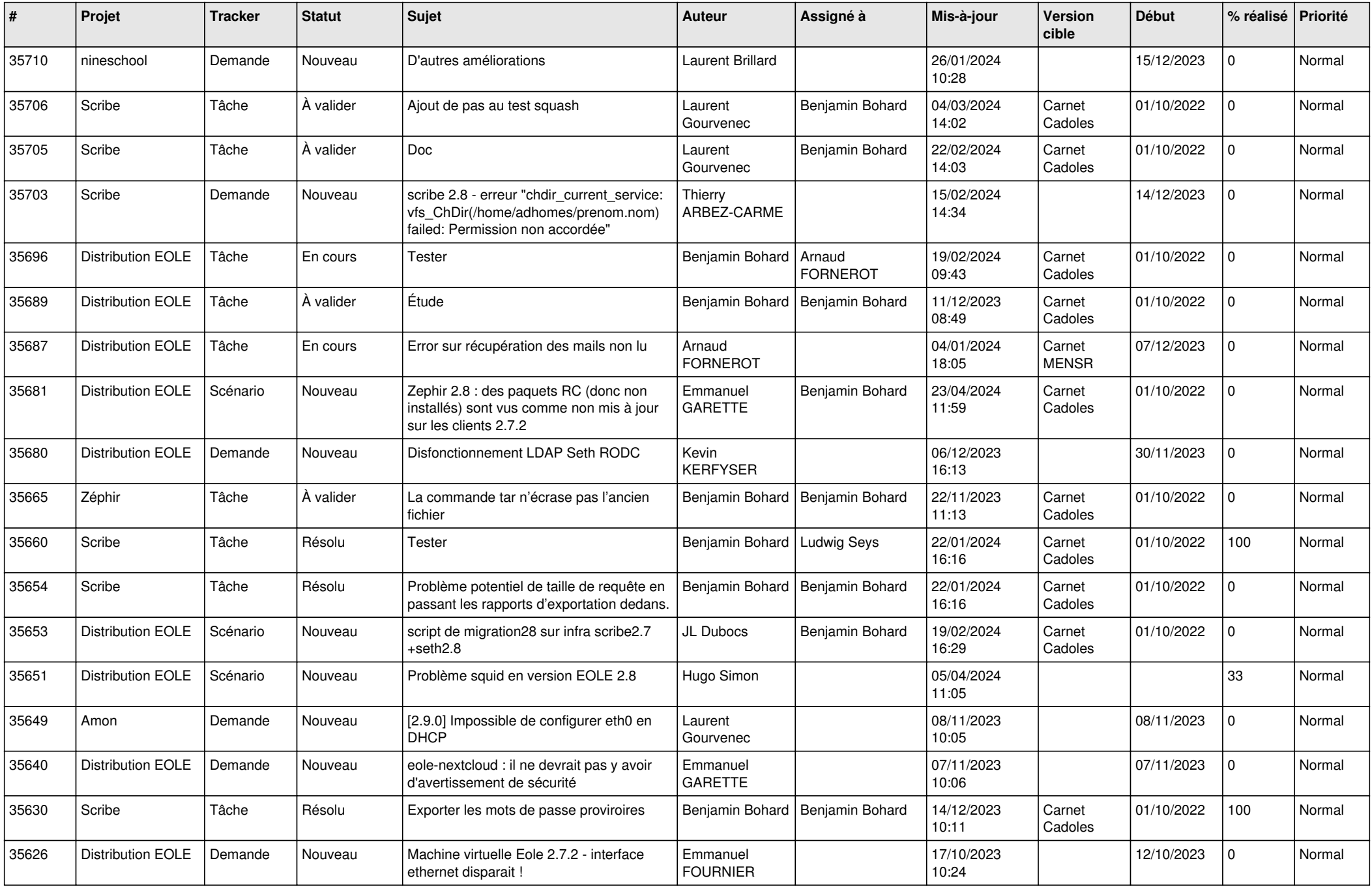

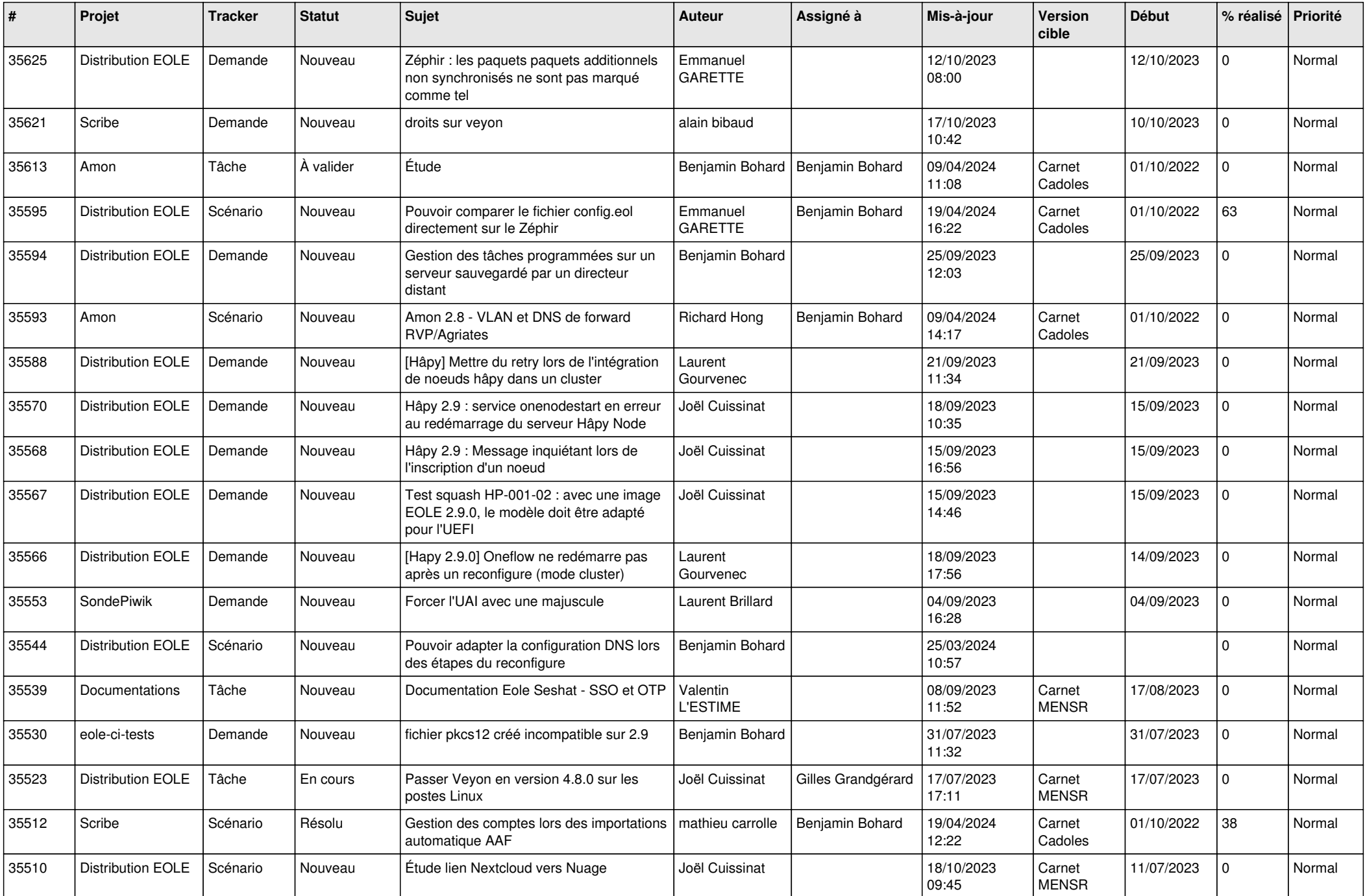

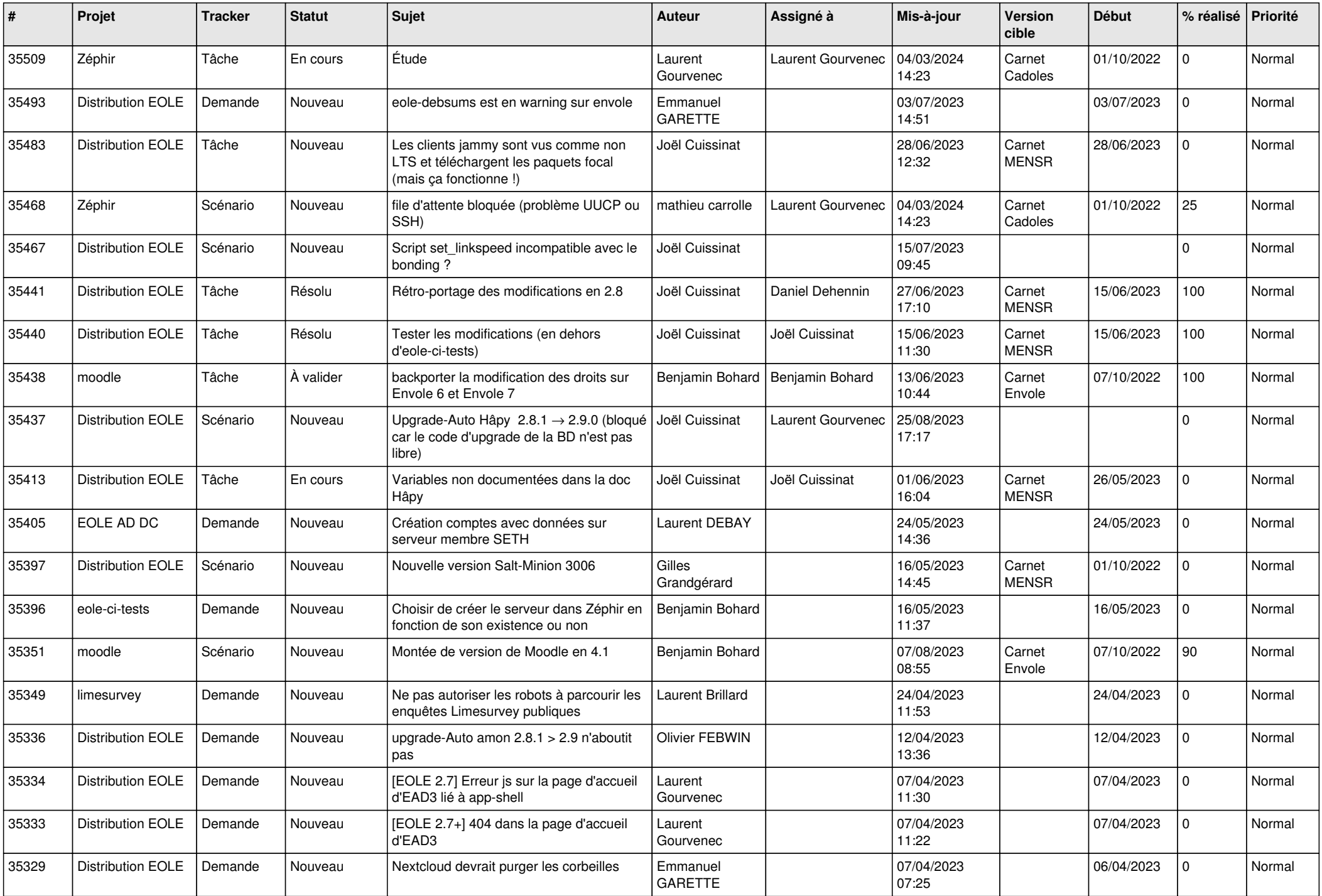

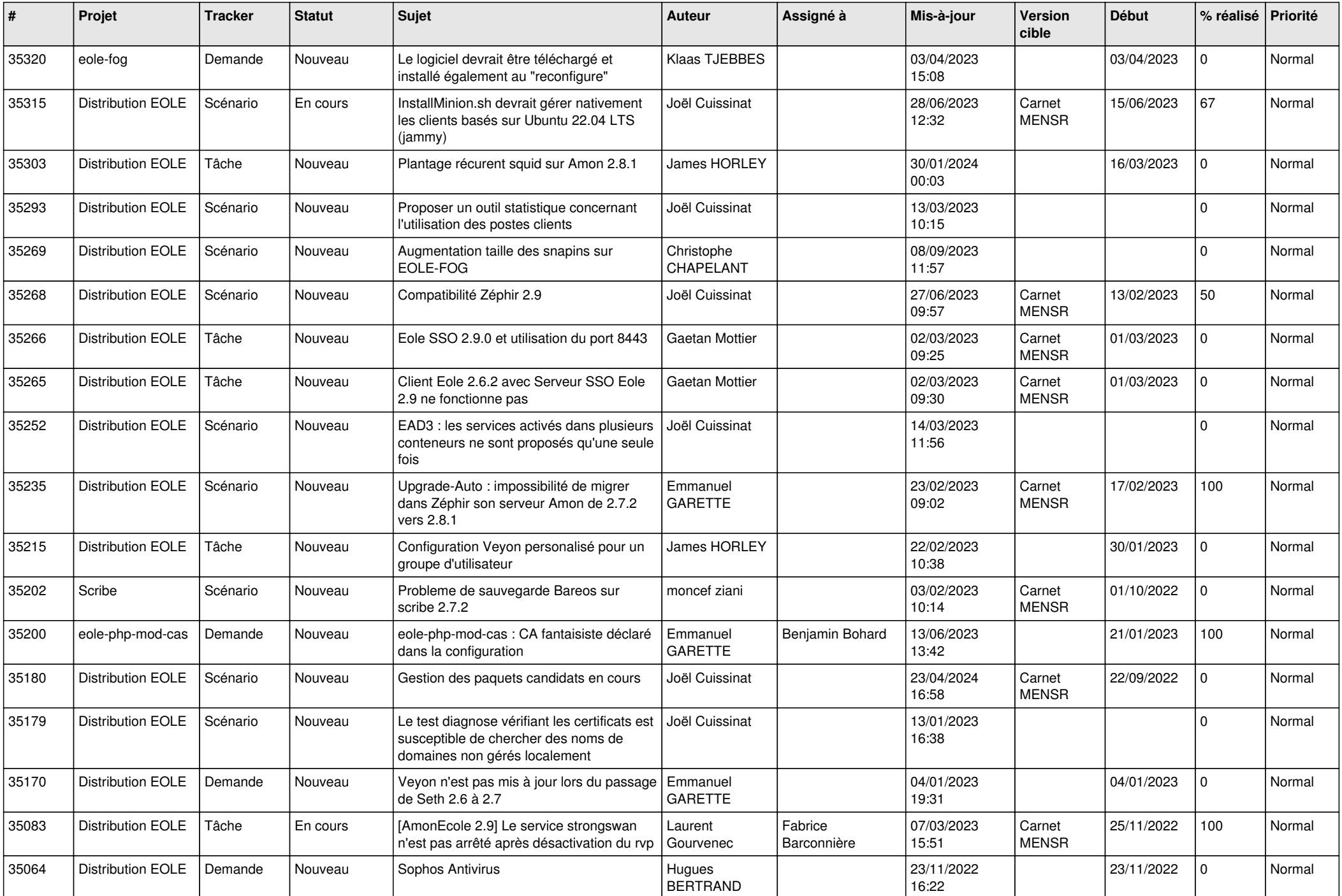

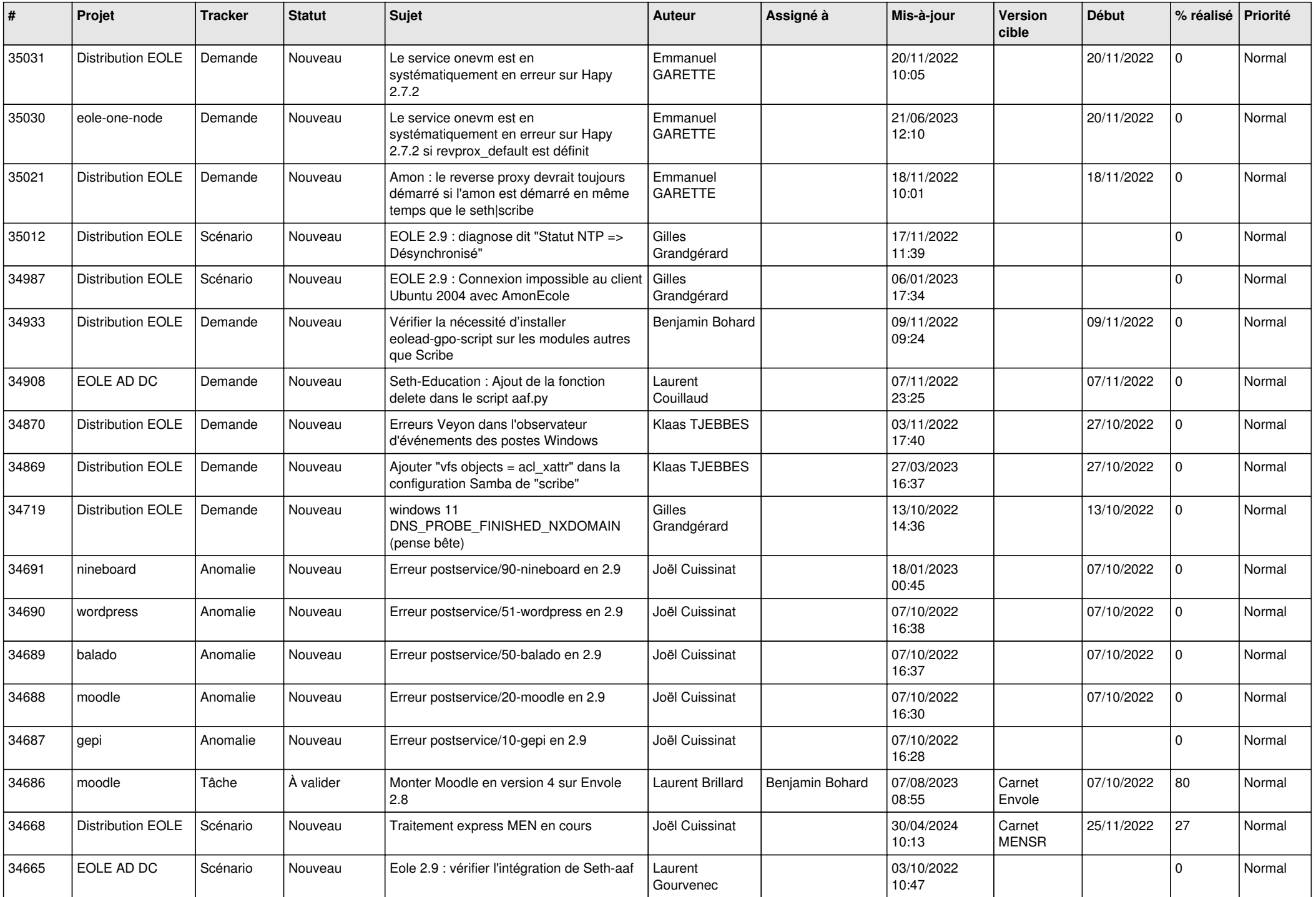

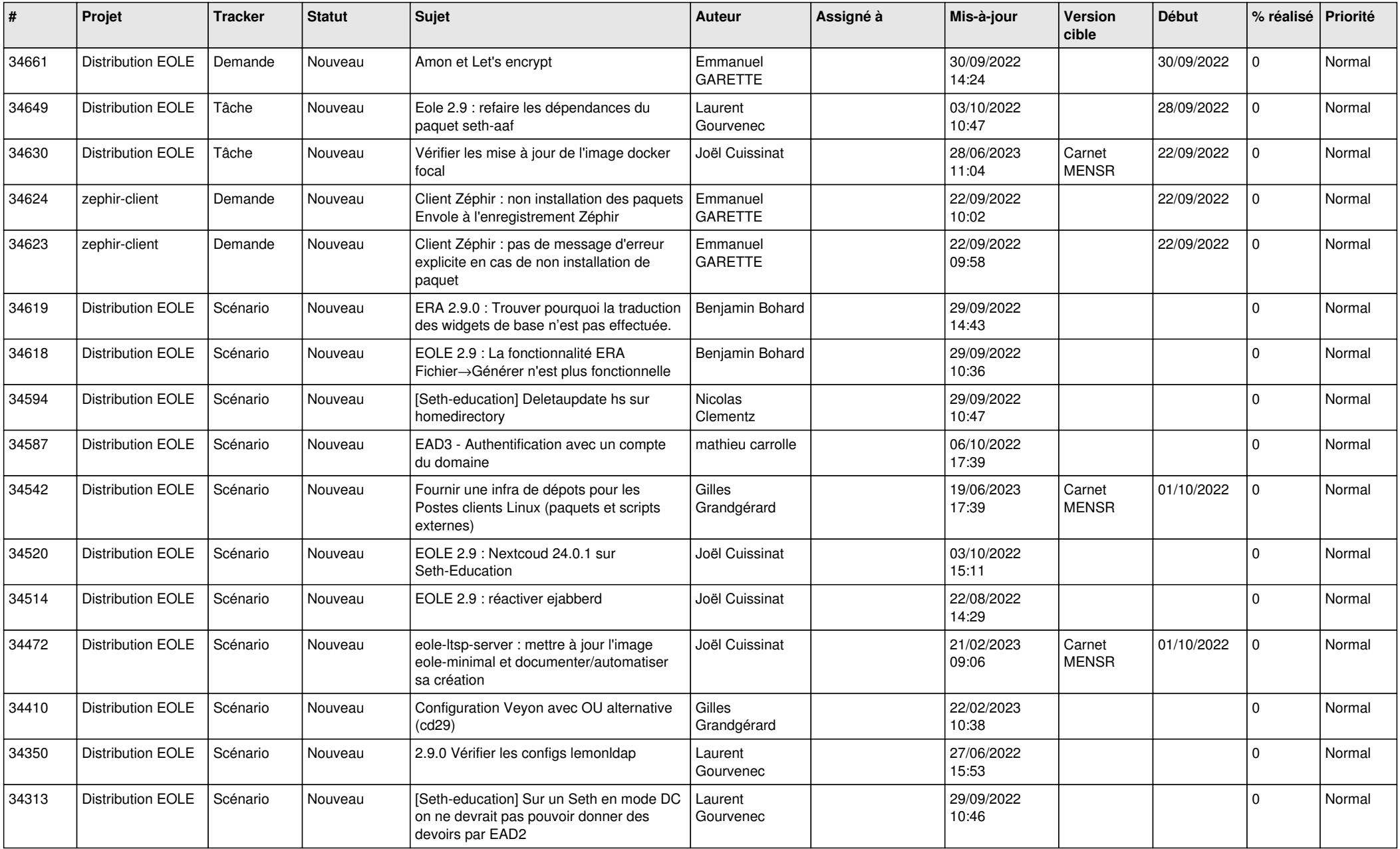

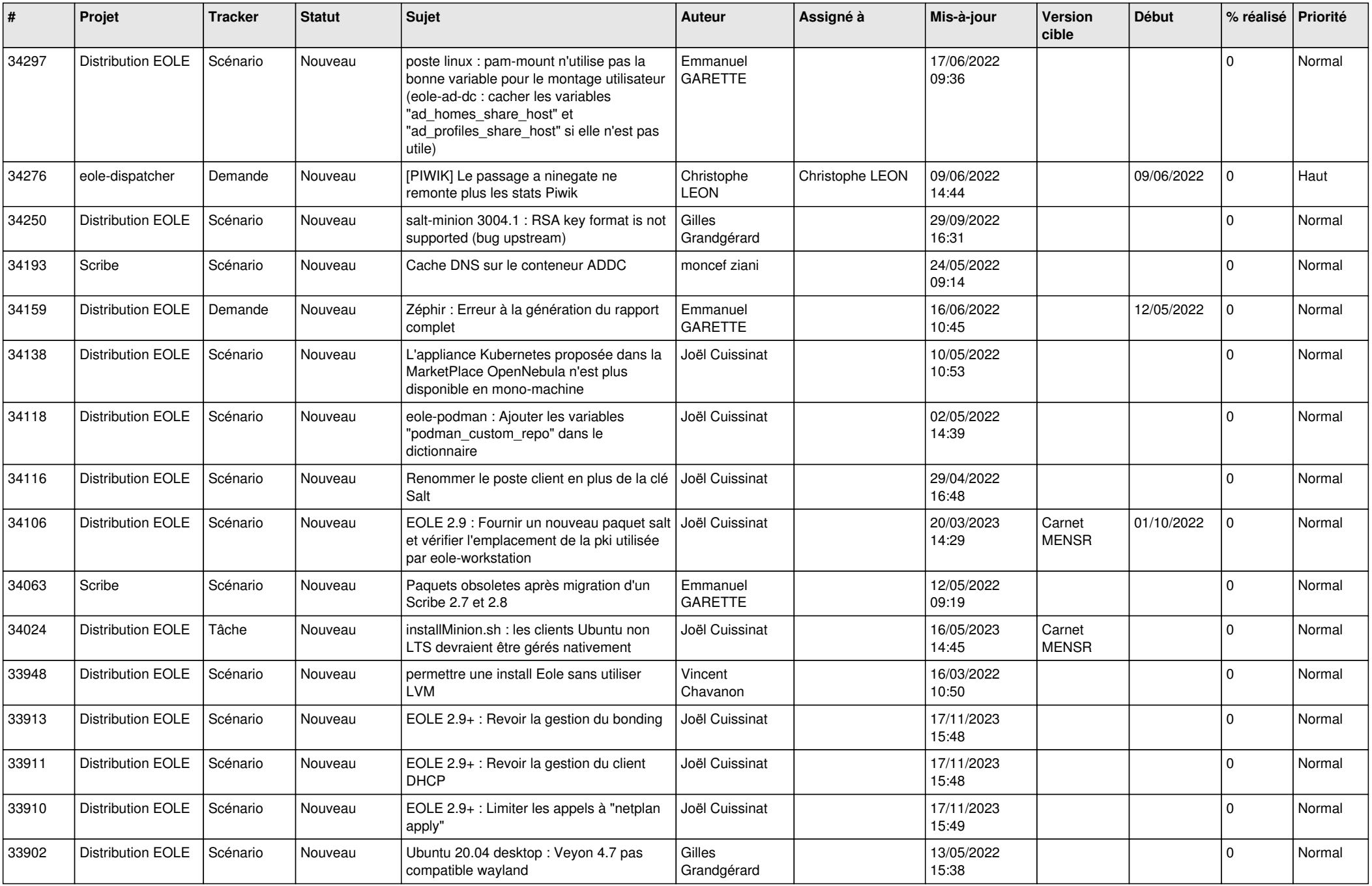

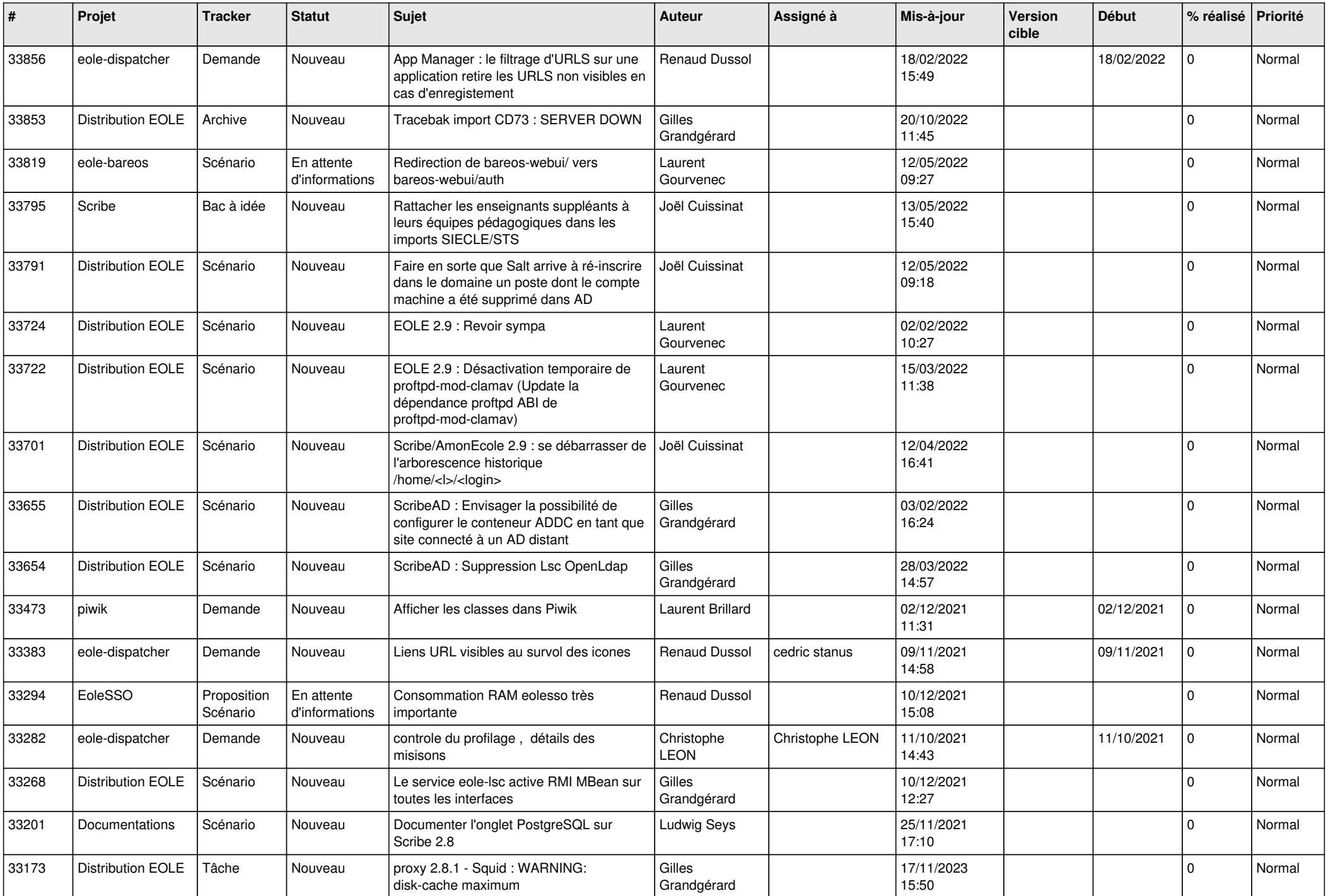

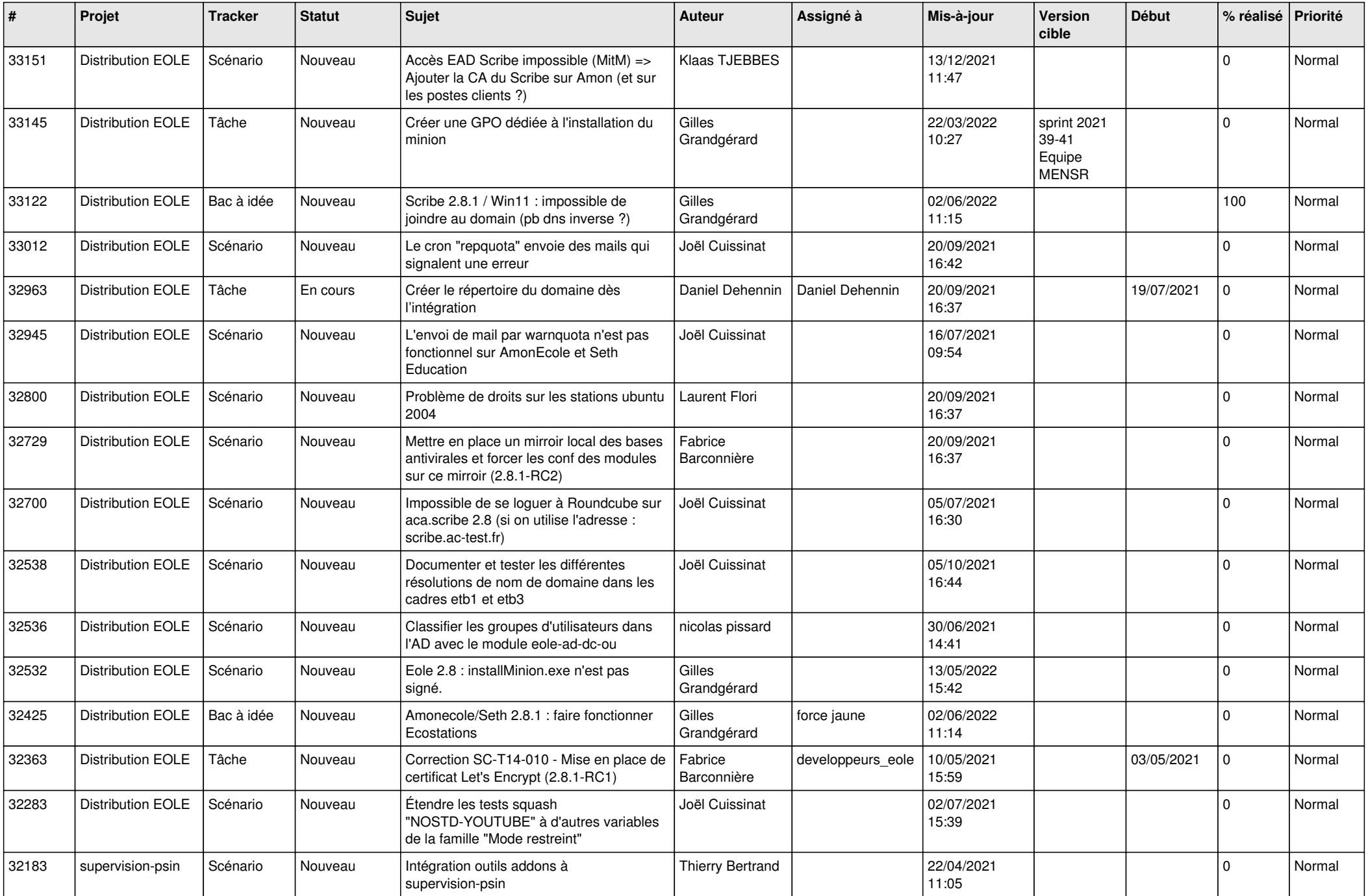

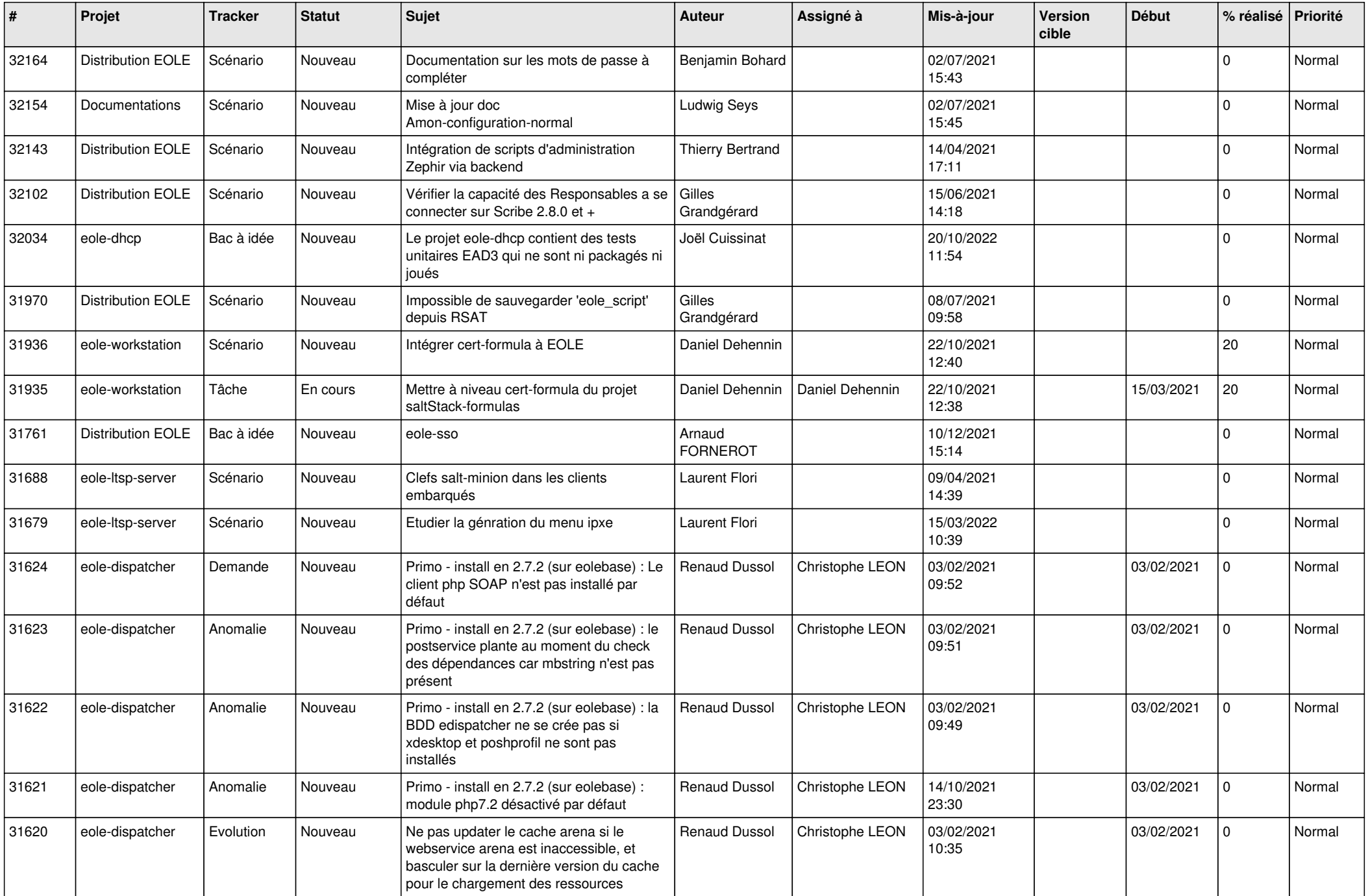

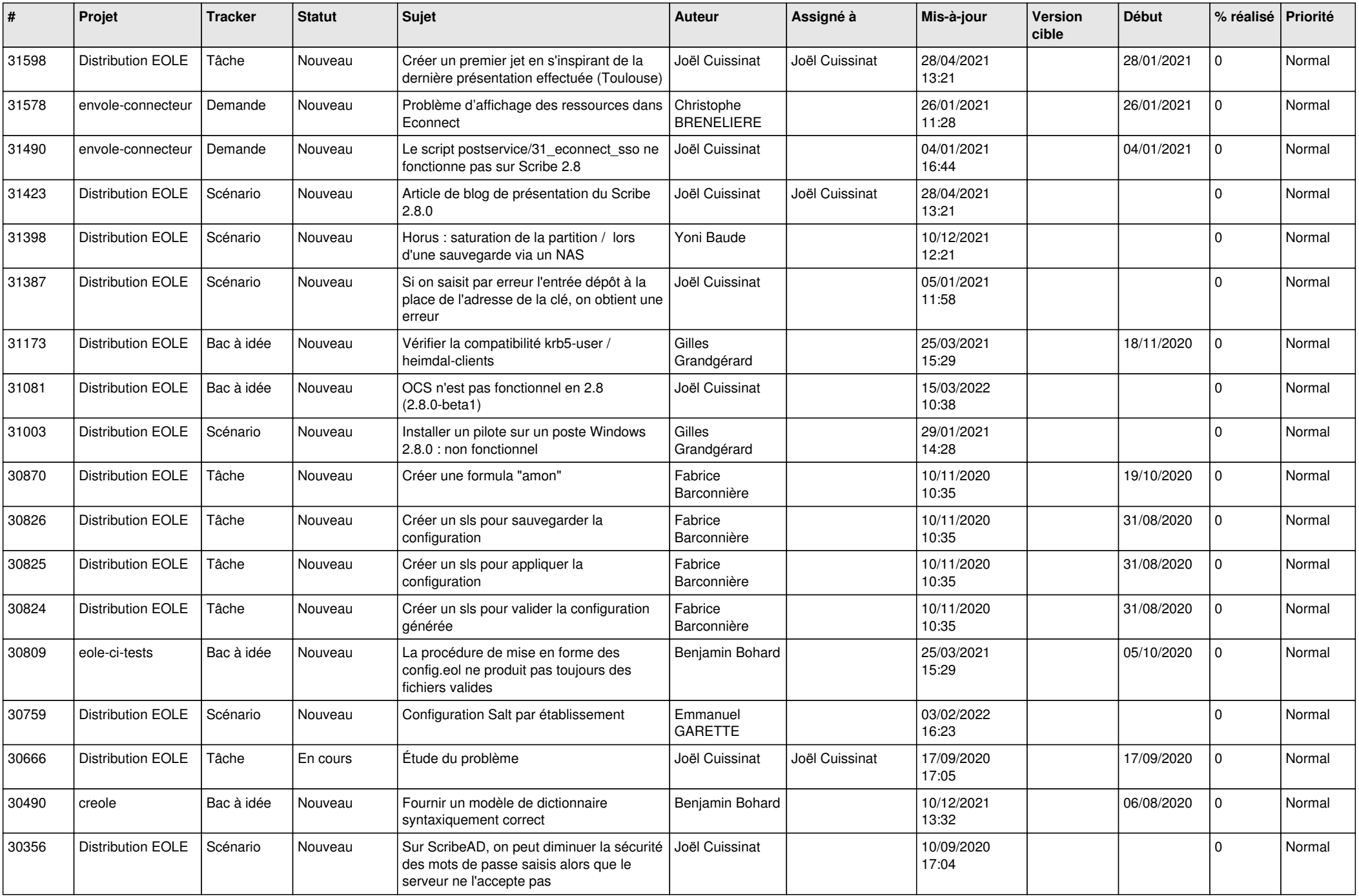

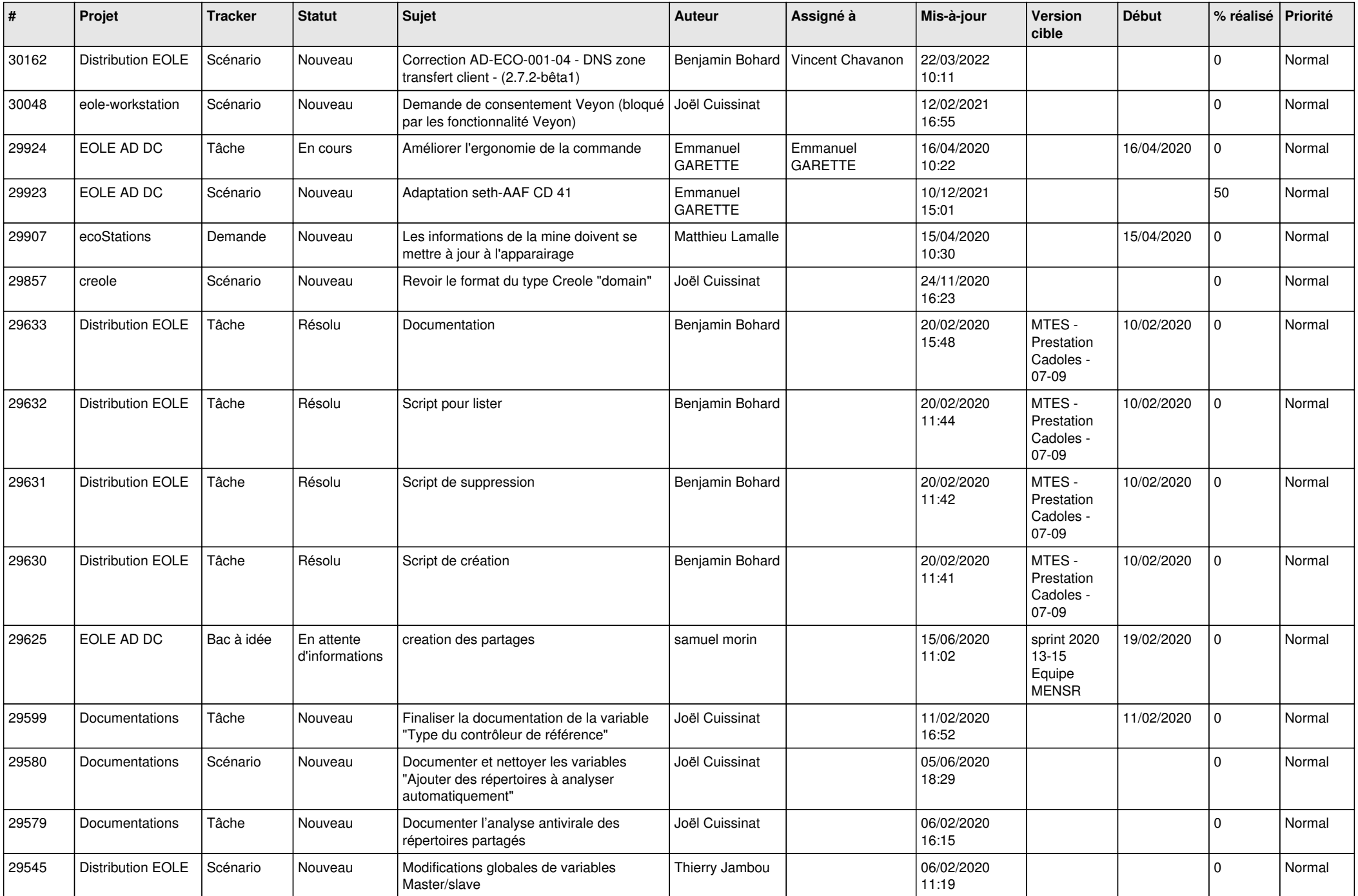

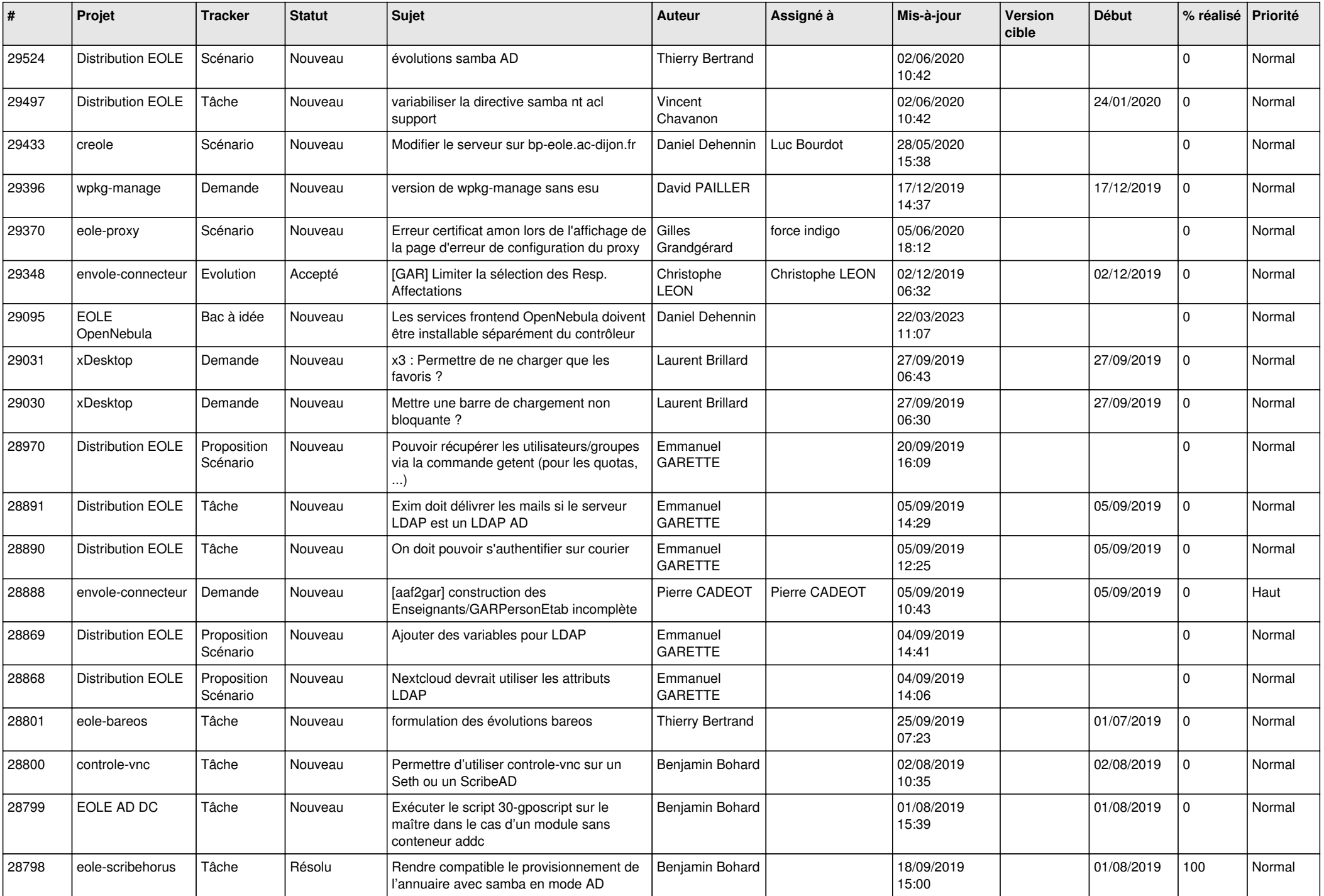

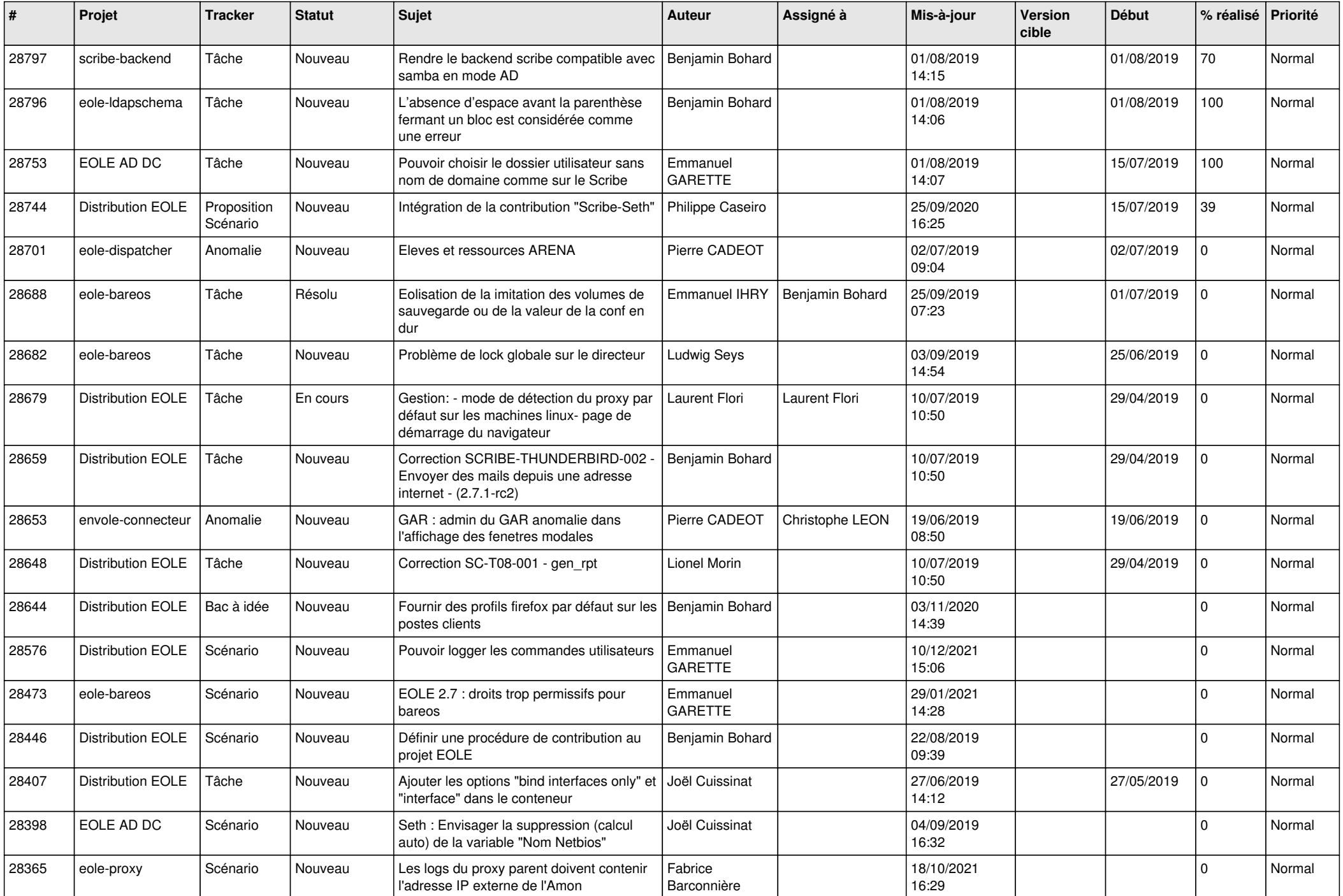

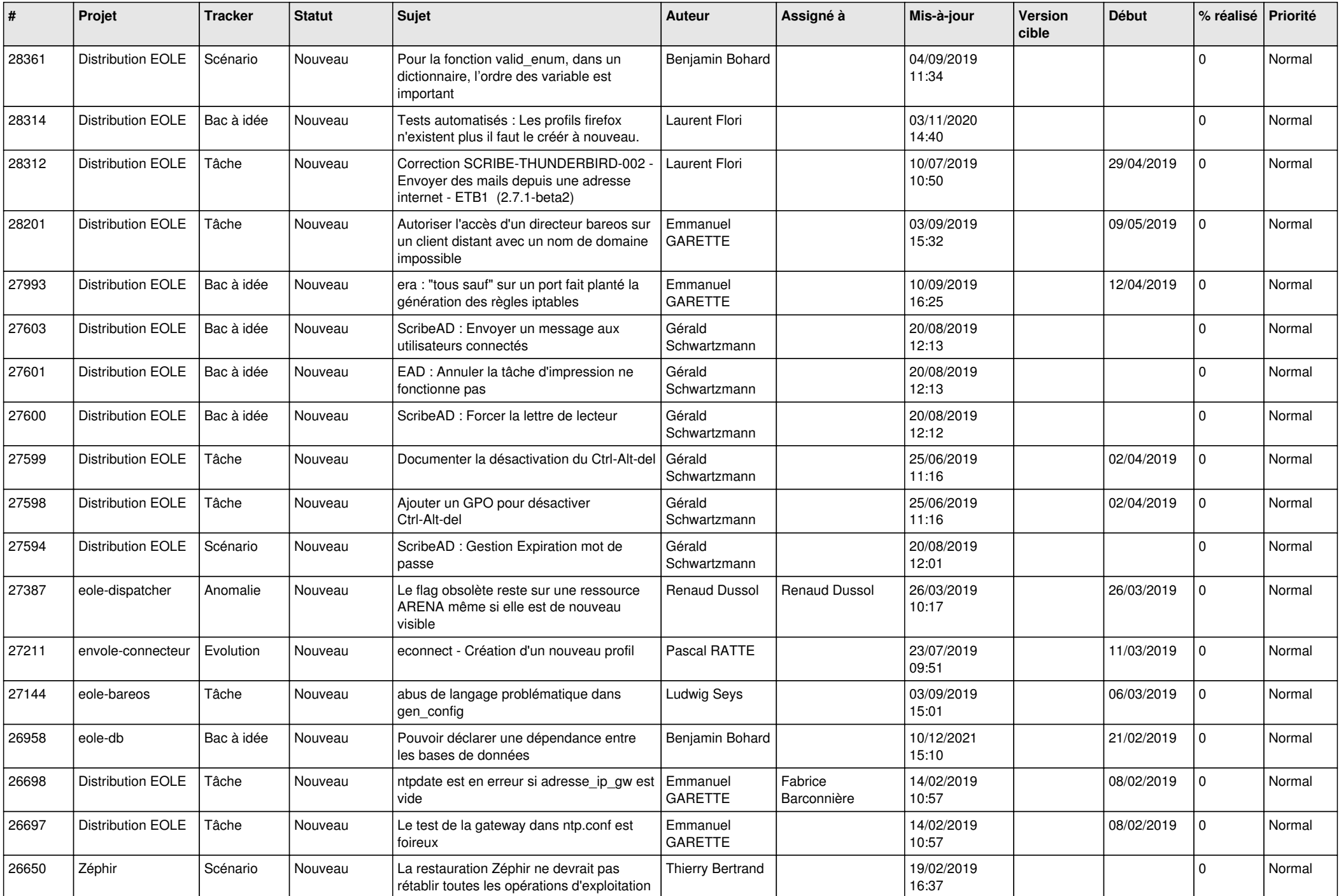

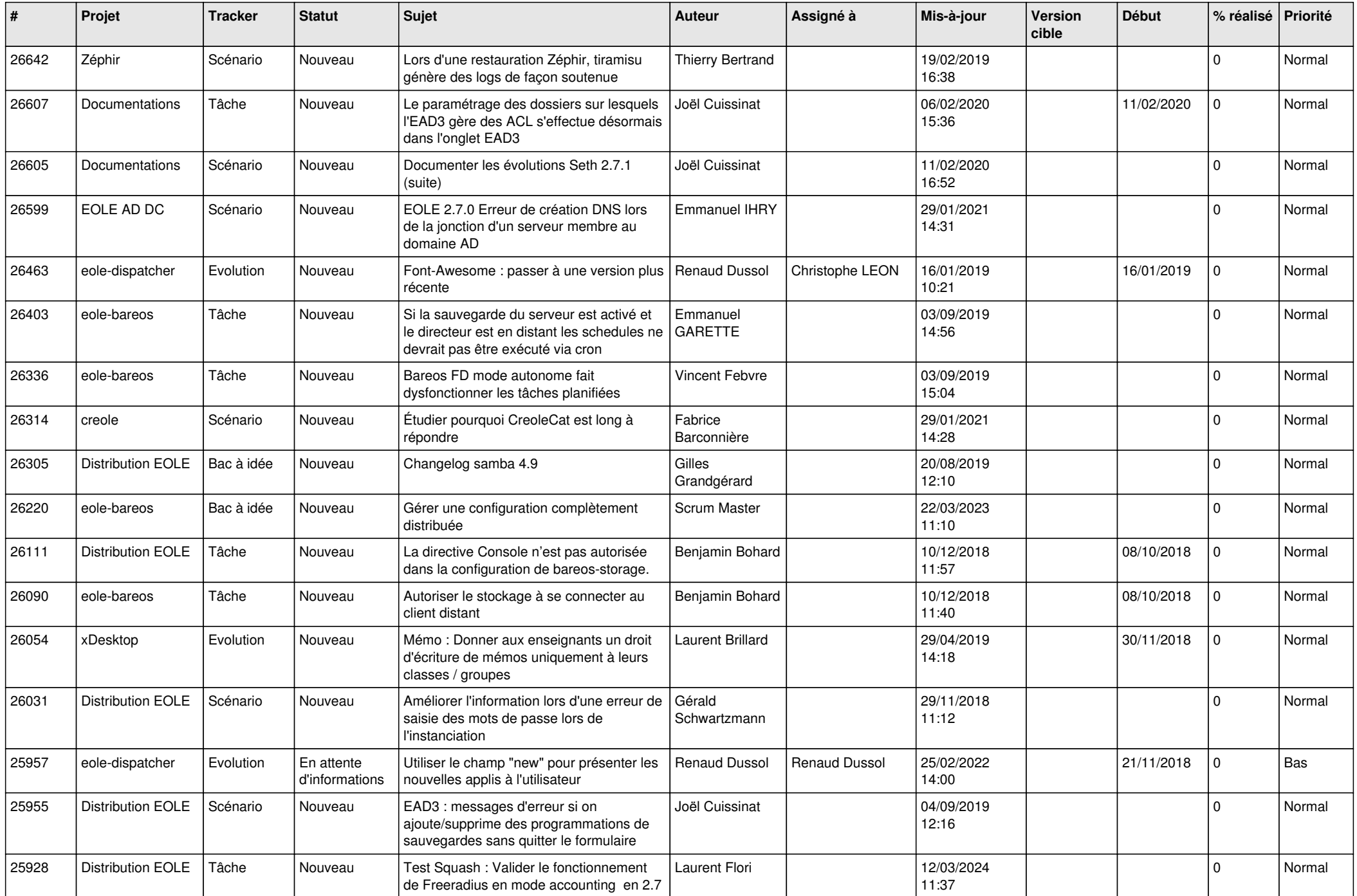

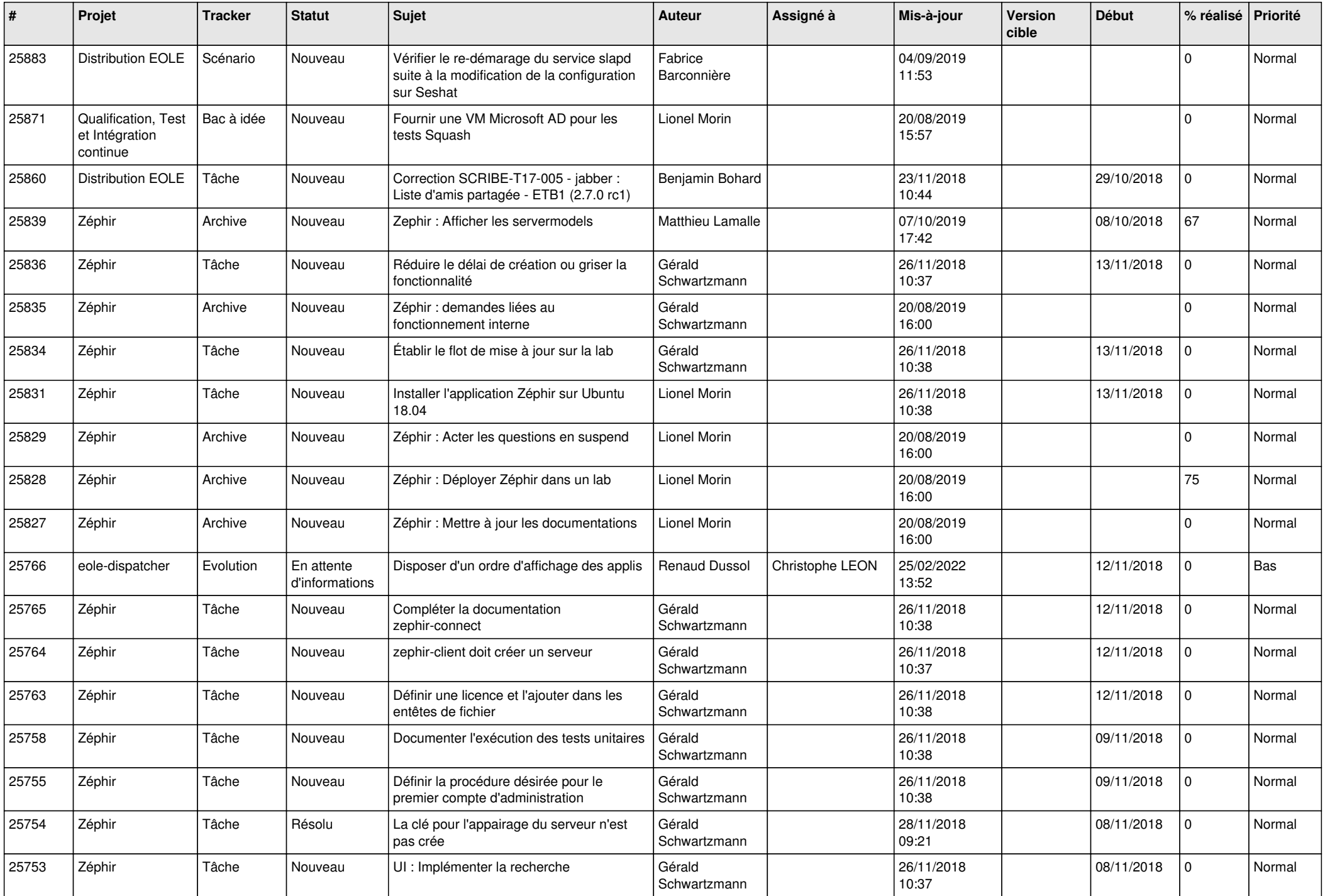

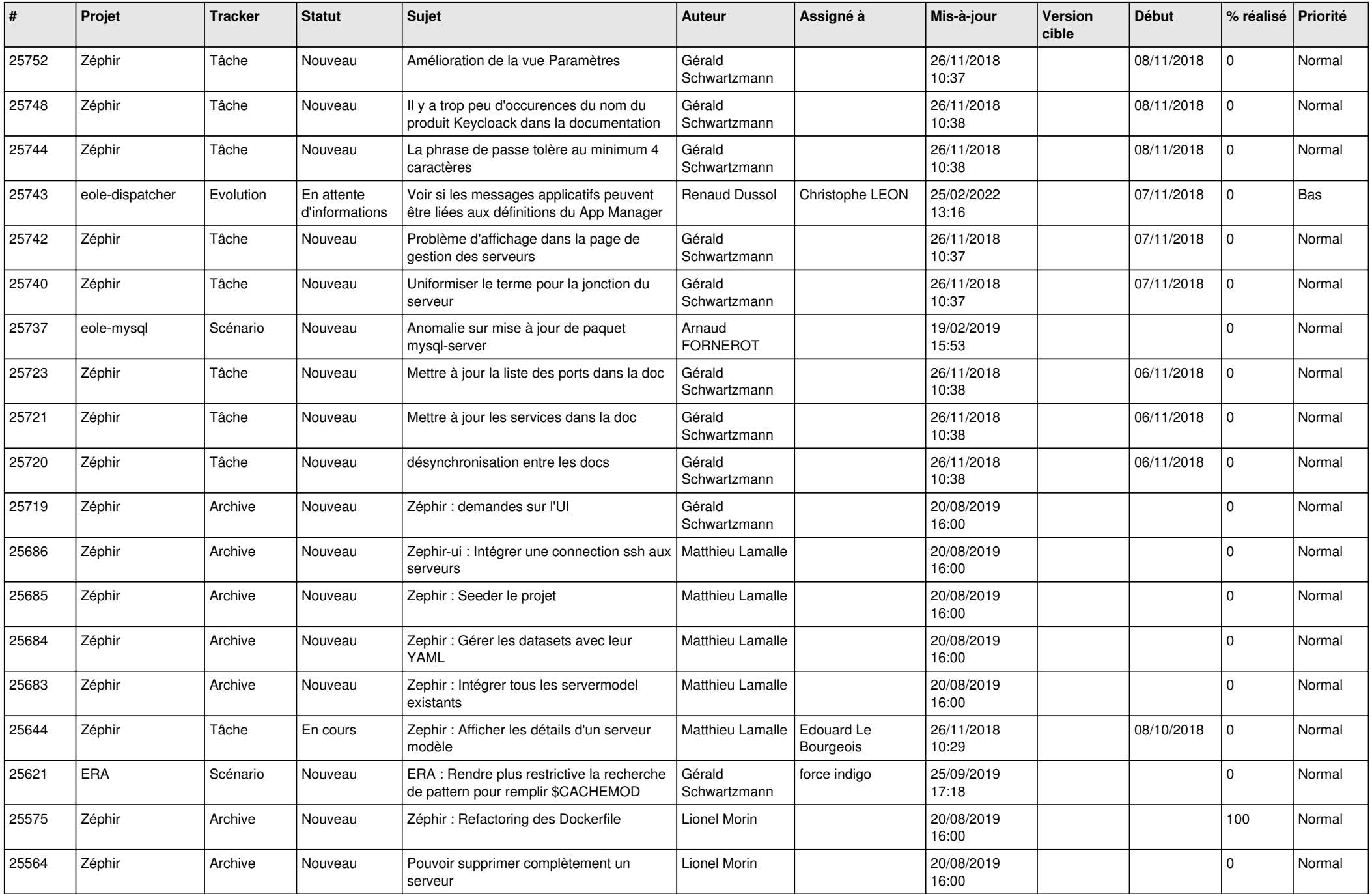

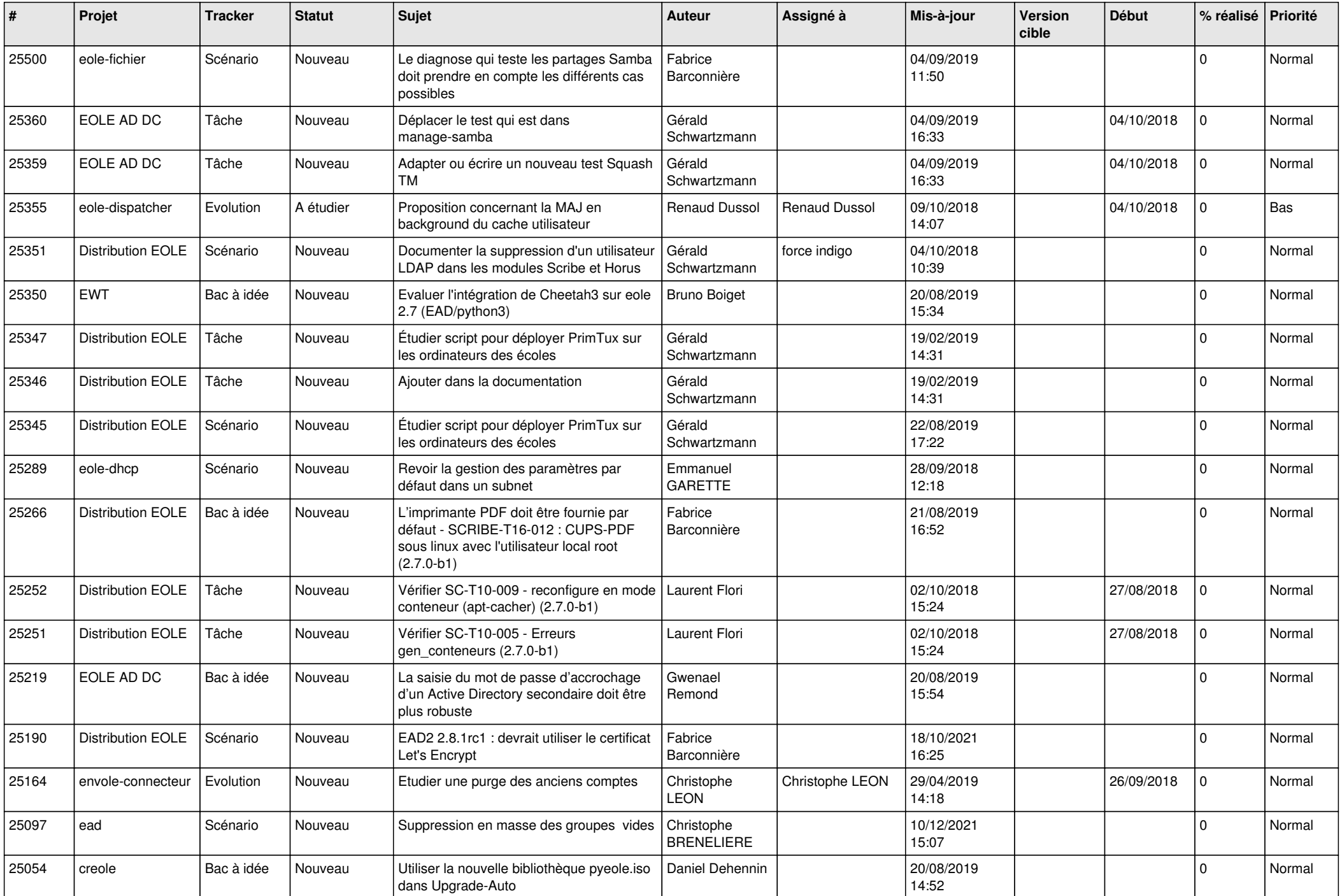

![](_page_27_Picture_577.jpeg)

![](_page_28_Picture_120.jpeg)

**...**